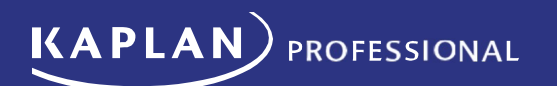

# Vocational Education and Training (VET) Enrolment Terms and Conditions

Kaplan Education Pty Ltd

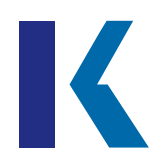

The following terms and conditions apply to students enrolling in vocational education and training (VET) courses and programs of study offered by Kaplan Education Pty Ltd ABN 54 089 002 371 trading as Kaplan Professional (RTO 90116) ('Kaplan'). Students should refer to the relevant course/subject outline and course webpage for more information about their course, as well as the student policies available on the Kaplan Professional website (www.kaplanprofessional.edu.au).

# Unique Student Identifier (USI)

A valid USI must be supplied to Kaplan before a qualification or statement of attainment can be issued for training completed through Kaplan. For this reason, the USI is collected as part of the enrolment process. If a student does not already have a valid USI they will be asked to obtain a USI and provide the number to Kaplan.

Kaplan verifies the USI provided through the Australian Government's USI portal. Verification requires the following information:

- The student's USI number
- The student's date of birth, and
- The student's name exactly as it was provided to obtain the USI.

If the name provided does not exactly match the information in the USI register, the USI system will return an invalid status. If this occurs, Kaplan will contact the student and ask the student to provide the correct information.

# Qualification/course completion time frame

All subjects qualification/course must be completed in the duration period specified for each qualification/course. This can be found on the Kaplan Professional website on the relevant qualification/course web page under the Duration section.

Any subject(s) that are not completed within the allocated time frame may be deemed to have lapsed and the fees forfeited. A new enrolment will be required if the student wishes to return and undertake a subject that has been deemed as lapsed.

# Subject activation and completion time frame

A subject is activated the same the day the student enrols. The student will have access to KapLearn and their online study materials from this date.

Each subject duration can be found in the KapLearn subject room, and on the Kaplan Professional website on the relevant course/subject webpage under the Duration section.

If the student is enrolled in a qualification/course that has more than one subject, Kaplan will automatically activate a subsequent subject 14 days from successful completion of a previous subject, except for real estate courses and qualifications. Students enrolled in a real estate course or qualification will have all of their subjects activated at the time of enrolment.

If the student is enrolled into more than one subject that does not form part of a qualification/course, the subjects will be set to activate in the relevant study order. Kaplan will automatically activate a subsequent subject 14 days from successful completion of a previous subject.

# Commencing the next subject earlier than 14 days

If the student wishes to commence their next subject earlier than 14 days, they can activate their subject via the Student Portal or contact Kaplan and request a new activation date.

# Commencing the next subject later than 14 days

If the student wishes to commence the next subject more than 14 days after the previous subject's completion date, the student can contact Kaplan and request a new activation date generally up to eight weeks later. This request must be made within 14 days of the original subject activation date. If the student requires a new activation date that is more than eight weeks from the previous subject's completion date, the student can contact Kaplan and request a new activation date generally up to 16 weeks from the previous subject's completion date.

In this case, a non-refundable subject deferral fee will apply. The student must contact Kaplan with this request within 14 days of the subject activation date.

Kaplan's fee schedule can be found on the Kaplan Professional website under the Fees section.

Further extensions of a subject's activation date are only permissible via an application for special consideration.

If the student has failed to activate a subject for a period of 12 months, and this subject has not been purchased as part of a qualification/course, the enrolment may be deemed to have lapsed and the fees forfeited.

#### Learning resources

Course/subjects notes can be accessed online in the KapLearn subject room. The student has immediate access to the KapLearn subject room and subsequently their online course/subject notes once the course/subject is activated.

#### Assessment completion time frames

All assessments associated with a subject must be submitted by the assessment due date.

A subject's assessment due date is the same as the subject end date unless specified otherwise in the relevant course/subject outline and course webpage.

The student will be notified of their assessment due date upon subject activation and can also find this information at any time in their KapLearn subject room.

Students must complete all forms of assessment to successfully complete the relevant subject and or qualification/course requirements.

#### **Extensions**

If further time is required past the subject end date, the student should refer to the Kaplan Extension Policy. Kaplan's Extension Policy can be found on the Kaplan Professional website under the Student Policies section.

#### Assessment

#### Exams

Kaplan presents exams to students in segmented, quiz, multiple choice, or short-answer format. All exams, except for ADA1 and ADA2, are open book.

If the student completes an online multiple-choice exam, results are available immediately after completion.

Some subjects require the student to complete a short-answer exam. These exams are assessed and the result and feedback is returned to the student within three to five business days.

Each KapLearn subject room contains information about the structure of the exam. This includes the exam duration and number of exam attempts allowed. This information can also be found on the Kaplan Professional website on the relevant course/subject page.

Failure to produce a competent result after utilising the exam attempts allowed will result in a subject re-enrolment being required. A re-enrolment fee will apply.

Kaplan's fee schedule can be found on the Kaplan Professional website under the Fees section.

Kaplan allows the following items to be brought into the exam room for open-book exams:

- soft (digital) copy subject notes in KapLearn
- your own printed or handwritten notes
- a financial calculator, if required
- a foreign language dictionary, if your first language is not English.

The following are explicitly prohibited in the exam room:

- internet access, other than the 'Assessment' page in KapLearn and soft (digital) copy subject notes in KapLearn (except for the nominated TFA exams)
- the use of email
- digital devices (including mobile phones, tablets and smart watches)

If your exam is closed book, no external sources of information may be accessed during the exam

Students should note that they must complete all forms of assessment to successfully complete the relevant subject and or course requirements

#### Exam booking

The student is required to book their exam via their student portal (except for exam quizzes where no booking is required). The exam must be attempted prior to the assessment due date.

The student may make unlimited amendments to an exam booking, at no cost, where the amendments are made through Kaplan's online student learning portal, KapLearn.

The student cannot book an exam for the same day they are creating the exam booking. The earliest time they can book is for the following day.

#### **Assignment**

Students must undertake the assignment(s) required for each subject, including assignments and other forms of assessment, which may include tasks in a written or oral form.

Each KapLearn subject room contains information regarding specific subject assignment tasks. This information can also be found on the Kaplan Professional website on the relevant course/subject outline and course webpage.

Assignment results can be expected within three to five business days of receipt of the assignment, except for real estate courses and qualifications. Students enrolled in a real estate course or qualification can expect to receive their assignment results within two weeks after Kaplan has received the assignment.

Assignments will be graded as 'competent' or 'not yet competent'.

**Note:** An assignment will not be graded as competent unless all key competencies have been demonstrated.

Kaplan will accept only one resubmission of an assignment. Failure to produce a competent result after two submissions will result in a failure to complete the subject and a subject reenrolment will be required. A re-enrolment fee will apply.

Kaplan's fee schedule can be found on the Kaplan Professional website under the Fees section.

Assignments that are graded as 'not yet competent' will be returned to the student with feedback advising the necessary sections that need to be resubmitted

The student is required to make and retain a copy of all work submitted to Kaplan.

Students should note that they must complete all forms of assessment to successfully complete the relevant subject and or course requirements.

#### Assessment appeal policy

Appeals against an assessment decision must be submitted in writing in accordance with the Kaplan Complaints and Appeals Policy and Procedure, including reasons for the appeal.

Kaplan must receive the appeal within 10 business days after release of the assessment result. There is no charge for lodging an appeal.

Further information regarding appeals and how they are assessed can be found in the Kaplan Complaints and Appeals Policy on the Kaplan Professional website under the Student Policies section.

#### Subject re-enrolment

The student is required to re-enrol into a subject if they did not successfully complete an assessment item within that subject or the assessment completion time frame(s) was not met.

If the student re-enrols into a subject that has the same subject version, the result for any assessment task that was deemed competent in

the original enrolment will be carried over into the student's re-enrolment.

If the student re-enrols into a subject that has a later subject version than their previous enrolment version, then the student will be advised if their assessment result may be carried over into their re-enrolment.

Re-enrolment fees apply. Kaplan's fee schedule can be found on the Kaplan Professional website under the Fees section.

# Recognition of prior learning

Students may be able to obtain recognition of prior learning (RPL) in accordance with the Kaplan Credit and Recognition of Prior Learning Policy. Students should note that they will be required to submit supporting evidence with their application.

Students should note that fees apply for the assessment of RPL. Kaplan's fee schedule can be found on the Kaplan Professional website under the Fees section.

Further information regarding RPL and Credit Transfer and how they are assessed can be found in the Kaplan Credit and Recognition of Prior Learning Policy on the Kaplan Professional website under the Student Policies section.

# Special consideration and reasonable adjustment

Special consideration may be granted if through misadventure (e.g. illness, bereavement or personal trauma) a student is prevented from completing an assessment or sitting an examination or believes that their performance in an assessment event has been affected by an incident.

Reasonable adjustment refers to adjustments that can be made to the way in which training is delivered or assessment evidence is collected. Whilst such adjustments are permissible they must not compromise the integrity of the overall assessment.

Reasons for reasonable adjustment may include difficulties with the English language or disadvantage due to a medical condition.

Further information about special consideration and reasonable adjustment can be found in the Kaplan Access and Equity Policy and the Assessment Policy on the Kaplan Professional website under the Student Policies section.

# Real Estate Registration or Licence

Individuals looking to obtain their real estate registration or licence should refer to the requirements prescribed by the administering department or agency in their state or territory.

# **Complaints**

Complaints about any matter are taken seriously and Kaplan Professional will investigate all complaints and act on any complaint found to be substantiated.

Further information regarding complaints and how they are assessed can be found in the Complaints and Appeals on the Kaplan Professional website under the Student Policies section.

# **Workshops**

Kaplan may offer public and corporate workshops to supplement a student's learning. Kaplan will advertise all workshop, dates, locations and fees on the Kaplan website. A minimum number of enrolments are required for workshops to proceed and Kaplan may cancel workshops should the minimum numbers not be achieved. Minimum numbers vary between states and subjects and students should check the

Kaplan Professional website for the most up to date information.

Students are required to have read their subject notes prior to attending the workshop.

# **Refunds**

Further information regarding refunds and how they are assessed can be found in the Kaplan Refund Policy on the Kaplan Professional website under the Student Policies section.

Students should note that administration fees may apply to refunds and these are outlined in the Kaplan Refund Policy.

# Feedback

Kaplan welcomes feedback at all stages of the learning, training and assessment process.

We appreciate comments and suggestions which may enhance your future experience and the experience of other students. Please send all feedback to mail@kaplan.edu.au.

# Copyright

All materials are copyright of Kaplan Education Pty Ltd. All rights are reserved.

# Privacy notice

Kaplan collects personal information about students to provide students with educational products and services. Provision of inaccurate or out of date enrolment information to Kaplan this may result in the student's enrolment being rejected. The handling of any personal information provided to Kaplan is governed by the Kaplan Privacy Policy which is available on the Kaplan Professional website under the Student Policies section. Any questions or complaints about the handling of personal information can be directed to the Kaplan Privacy Officer at privacy@kaplan.edu.au